## DOWNLOAD HERE

**New!\*mini Site Made Easy With Dreamweaver Mrr\***

Here's a quick run down of exactly what [you get: Video 1 - \(2 min](http://www.dlfiles24.com/get.php?prd=9049869) 53 sec) - Organizing your folders to make way for your files (Looks simple but very important for you to do it right before everything mess up) Video 2 - (9 min 43 sec) - Working with the Properties box - Creating a new site map (Site Definition) --\*\* Important!! - Adding your page properties - Add Title, background image, background colour - Creating a Table - Modifying the Table Properties - Inserting a Header Image into the table Video 3 - (16 min 17 sec ) - Creating a table within a table - Inserting the salesletter headline, sub headline in text format. - Working with the fonts, font size, font colour, bold, italics, alignment. - Adding the Highlight code - Inserting an image into a table - Working with a table - Merging, adding image, changing the background colour, changing the border colour, size, etc. - Adding the horizontal rule Video 4 - (13 min 59 sec) - Creating table - Inserting Text with the Javascript code that shows the date and day. - "Drop-down" capital - Sub-headlines - Insert table - Table properties: Working with Cell Pad - Create table - Inserting the titles, working with tables Video 5 - (4 min 54 sec) - Inserting and working with images inside a table Video 6 - (12 min 23 sec) - Creating a hyperlink - Inserting the drop-down shadow images below the testimonials tables Video 7 - (8 min 47 sec) - Creating more tables, inserting and aligning text and images Video 8 - (10 min) - Creating more tables, inserting and aliging text and images. Video 9 - (12 min 37 sec) - Creating more tables, inserting and aligning text and images. - Inserting a checkbox - Inserting & designing the "Order Now" table - Inserting the order link - Inserting a signature - Inserting the disclaimer links and company details Part 2: "Short & Straight To-The Point" Video Series In this section, each video is created to show you only one task - these are common tasks that an Internet marketer would normally do when creating direct response mini-sites. Video 10 - Inserting Paypal Order Button - (1 min 23 sec) In this video I will show you how to create a Paypal Order button and place it on your Mini-site so that you can start receiving orders right away! Video 11 - Inserting 2checkout Order Button - (2 min 22 sec) In this video I will show you how to create a 2Checkout Order button and place it on your Mini-site so that you can start receiving orders right away! Video 12 - Inserting Clickbank Order Link - (1 min 50 sec ) In this video I will show you how to create a Clickbank order link and place it on your Mini-site so that you can

show you how to highlight the text sentences in yellow colour. When done properly, highlighting selected sentences can increase your readers' response to your offer. Video 14 - Inserting Email Capture Form Code (Aweber.com)- (2 min 26 sec) In this video I will show you how to create the email capture form code from your Aweber autoresponder account and place it on your mini-site so that you can start receiving subscribers immediately. Video 15 - Working with Bold, Italics and Underline links - (45 sec) In this video I will show you how to bold, underline and make the words or sentences in italics font. Video 16 - Linking "multi mini-sites" to one another - (3 min 22 sec) In this video I will show you how to link to other pages of your mini-sites. Video 17 - Inserting a DHTML "drop-in" popup code - (2 min 32 sec) In this video I will show you how to create a popup code from a software and place it on your mini-site. DHTML popups are known to increase your sales conversion, so you would definitely want to use this powerful marketing tool. Video 18 - Using the "Find & Replace" function - (3 min 28 sec) In this video I will show you how to quickly and easily find and replace similar group of words or sentences in your mini-site. Video 19 - Changing the table to "red-dotted" border - (1 min 43 sec) In this video I will show you how to create a "red-dotted" border table. This type of table is quite popular and being used widely by many marketers, simply because it can capture the attention of prospects much more than traditional tables with normal colour scheme. Save Your Time & Money With These Videos

## DOWNLOAD HERE

## Similar manuals:

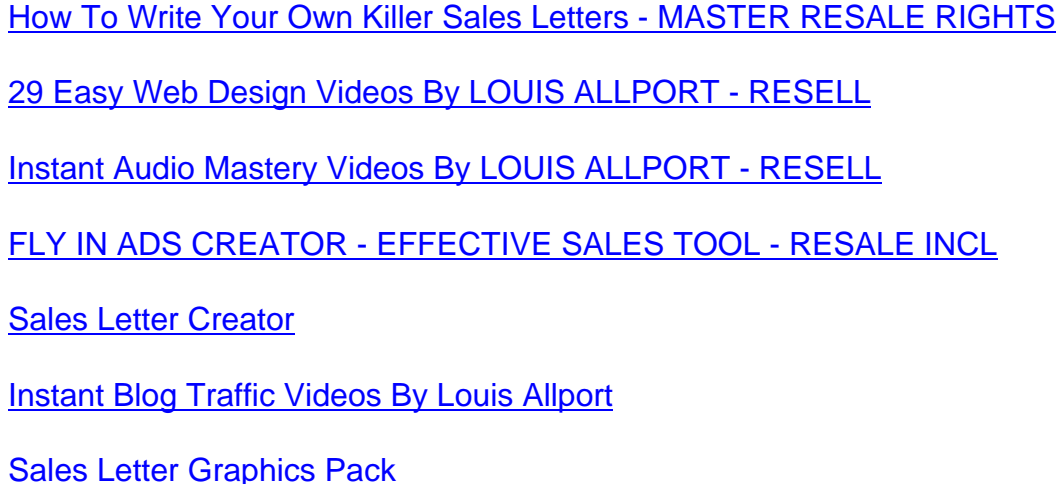

\*NEW\* Insider $\tilde{A}$ ,  $\tilde{A}$ 's Handbook To Garage Sales, Swap Meets, & Flea Markets - MASTER RESALE [RIGHTS INCLUDED](http://www.dlfiles24.com/get.php?prd=822153)

[\\*NEW\\* Sales Letter Creator Software | Build Your Website And Write Your](http://www.dlfiles24.com/get.php?prd=838570)

[Possessions Defende](http://www.dlfiles24.com/get.php?prd=838570)r - Protecting Your Digital Software, Ebooks, Videos, Audios, PDFÂ,Â's And [Members Download Area](http://www.dlfiles24.com/get.php?prd=1727027)

[Simple Sales Copy](http://www.dlfiles24.com/get.php?prd=1728076)

[\\*NEW!\\* Making Money W](http://www.dlfiles24.com/get.php?prd=1728076)ith Auto Responders Resell Rights | Increase Your Sales Automatically

[Sales Letter Creato](http://www.dlfiles24.com/get.php?prd=1748698)r- Format Sales Letter And Build Websites

[NicheSponder - Create Targeted Sales Letters To Dominate Any Niche](http://www.dlfiles24.com/get.php?prd=1816678)

[Simple Sales Copy - With Master Resell Rights - Instantly Gen](http://www.dlfiles24.com/get.php?prd=1861953)erate Cash-Producing Sales Copy

[Article Analyzer - Get More Targeted Search Engine Traffic With Article](http://www.dlfiles24.com/get.php?prd=1862721)s Optimized That Explode [Your Sales](http://www.dlfiles24.com/get.php?prd=1863237)

[The Method Of Selling: Your Key To Successful Sales With Over 70 Creative Selling Techniques](http://www.dlfiles24.com/get.php?prd=1891465) - [Mark Bened](http://www.dlfiles24.com/get.php?prd=1891465)ict

[The Digital Product Management System AUTOMATES Your PayPal Product Sales And Secure](http://www.dlfiles24.com/get.php?prd=2092458) **[Deliveries](http://www.dlfiles24.com/get.php?prd=2092458)** 

[\\*NEW!\\* Easy Blog Traffic - MASTER RESALE RIGHTS | Secret Interviews And Videos Reveal H](http://www.dlfiles24.com/get.php?prd=2156412)ow [To Get Tra](http://www.dlfiles24.com/get.php?prd=2156412)ffic To Your Blogs

[Forum Submitter Pro ! Increase Your Sales, Traffic And Backlinks That The Search Engines](http://www.dlfiles24.com/get.php?prd=2158109) [Absolutely Love!](http://www.dlfiles24.com/get.php?prd=2158109)

[Rapid Fire Sales Page Creator](http://www.dlfiles24.com/get.php?prd=2699171)

[Magnetic Salesle](http://www.dlfiles24.com/get.php?prd=2699171)tters

[Sales Intimidator](http://www.dlfiles24.com/get.php?prd=2916710)

[Mikey J's Clickbank S](http://www.dlfiles24.com/get.php?prd=2917263)ales Page

[Sales Letter For N](http://www.dlfiles24.com/get.php?prd=2918963)ewbies Review

[Social Marketing Videos - 2008](http://www.dlfiles24.com/get.php?prd=2990896) And Beyond

[The Sales Letter Creator](http://www.dlfiles24.com/get.php?prd=3110802)

[7 Ameer Salim's Internet Marketing Hot Vide](http://www.dlfiles24.com/get.php?prd=3111149)os!

[Super Quick Videos \(MR](http://www.dlfiles24.com/get.php?prd=3114870)R )

- 50 Exclusive Adsense Minisites
- [10 Advanced WordPress Videos](http://www.dlfiles24.com/get.php?prd=3581122)
- [American Gardener With Free](http://www.dlfiles24.com/get.php?prd=4004528) Resale Rights And Sales Page!
- [Web Elements Web Graphics Ga](http://www.dlfiles24.com/get.php?prd=4568419)llery 2 With Full Master Resale Rights !
- [597 Ready To Use Sales Letters And Business Forms With Fu](http://www.dlfiles24.com/get.php?prd=4904552)ll
- [Cash Sucking Sales Letter Secrets + Full Master Resell Rights](http://www.dlfiles24.com/get.php?prd=4962152)
- [Short Sales Investing In Todays Real Estate](http://www.dlfiles24.com/get.php?prd=4993473)
- [New Instant Sales Booster With Resell Rights](http://www.dlfiles24.com/get.php?prd=5006560)
- **[Magazine Publishing Minisite And Ebook](http://www.dlfiles24.com/get.php?prd=5009768)**
- [Turbo Power Graphics Package 2009](http://www.dlfiles24.com/get.php?prd=5621529)
- [Valentine Surprise Valentines Day Minis](http://www.dlfiles24.com/get.php?prd=5654752)ites MRR
- [Minisites Made Easy Using Dreamwea](http://www.dlfiles24.com/get.php?prd=5820649)ver
- [How To Make Web 2.0 Graphics Using Gimp](http://www.dlfiles24.com/get.php?prd=6707534)
- [Magic Traffic Bot Explode Website Traffic](http://www.dlfiles24.com/get.php?prd=6715102) And Sales
- [Simple Sales Copy Best Copy Writing Softw](http://www.dlfiles24.com/get.php?prd=6715108)are
- [ADULT WHOLESALE SOURCES EXPOSED!!! Adult D](http://www.dlfiles24.com/get.php?prd=6715873)VDs, Videos, Toys
- [Internet Marketing MinisitesProPak MRR](http://www.dlfiles24.com/get.php?prd=6755392)
- [Real Estate Minisite With Resale Rights](http://www.dlfiles24.com/get.php?prd=6852571)
- [Feng Shui Minisite Template Pack Resale](http://www.dlfiles24.com/get.php?prd=6852783) Rights Included
- [Autoresponder Magic Ebook Automate](http://www.dlfiles24.com/get.php?prd=6893557) WEBSITE + EBAY Sales!!!
- [Selling EBay Made Simple Videos](http://www.dlfiles24.com/get.php?prd=6900111)
- [Power Effects V2 \(Graphics Text Effects With MRR\)](http://www.dlfiles24.com/get.php?prd=6905767)
- **[Instant Header Graphics Pack With](http://www.dlfiles24.com/get.php?prd=6913532) MRR**
- **[Twitter It Social Networking Videos + PLR & MRR](http://www.dlfiles24.com/get.php?prd=6922310)**
- [10,000 Sales Letter Words, Phrases And](http://www.dlfiles24.com/get.php?prd=6922921) Templates
- [Affiliate Defender + MMR & Sales Page](http://www.dlfiles24.com/get.php?prd=7071375)

Sales Bot Generator Php Script

- [E-Z Download Page Protector MRR Sale](http://www.dlfiles24.com/get.php?prd=7592737)s Website
- [18 Internet Marketing Peel Grap](http://www.dlfiles24.com/get.php?prd=7629718)hics Pack PLUS
- **[How To Write Your Own Killer Sales Letter \(MRR\)](http://www.dlfiles24.com/get.php?prd=7632751)**

[\\*New\\*! ULTIMATE WEB 2.0 SOCIAL NETWORK](http://www.dlfiles24.com/get.php?prd=7635021)ING TRAFFIC VIDEOS COLLECTION With FULL [PLR,MRR !](http://www.dlfiles24.com/get.php?prd=7642269)

- [\\*NEW!\\* Sales Tactics: Wielding Your Power](http://www.dlfiles24.com/get.php?prd=7727110)
- [EZ Ebook T](http://www.dlfiles24.com/get.php?prd=7727110)emplates Packages 1-9 W/5 Bonus Videos MRR
- [No Sales System With Mrr](http://www.dlfiles24.com/get.php?prd=7728254)
- [\\*Hot\\* Sales Page Lockdown With Private Labels Rights](http://www.dlfiles24.com/get.php?prd=7834065)
- [The Internet Marketing Vid](http://www.dlfiles24.com/get.php?prd=7836166)eo Tutorial Madness 256 Videos
- [Word Press Configuration Videos \(MRR\)](http://www.dlfiles24.com/get.php?prd=7878488)
- [Affiliate Basics Videos](http://www.dlfiles24.com/get.php?prd=7923682)
- [Video Clip Minisite Builder](http://www.dlfiles24.com/get.php?prd=7923999)
- [OTO Conversions In-D](http://www.dlfiles24.com/get.php?prd=8093895)epth Videos -
- [Magic Minisites Ebook PL](http://www.dlfiles24.com/get.php?prd=8093955)R
- [Create Your Own Killer Ecovers Graph](http://www.dlfiles24.com/get.php?prd=8153523)ics
- [Christmas Templates And Sa](http://www.dlfiles24.com/get.php?prd=8381786)les Page Graphics Bundle Members
- [Amazing Paper Designs Premium Mini-S](http://www.dlfiles24.com/get.php?prd=8497171)ite Sales Pages Templa
- [BIG Shiny Buttons Web 2.0 Graphics Collection](http://www.dlfiles24.com/get.php?prd=8563705)
- [Virtual Sales Bot Simple Interactive Exit Traffic Sales Ag](http://www.dlfiles24.com/get.php?prd=8586793)
- [Martial Arts Turnkey Minisite Graphics Learn Ho](http://www.dlfiles24.com/get.php?prd=8586859)w To Protect Yourself With PLR EBook
- [3 PLR Ebooks And Sales Letters: NO RESTRICTION PLR](http://www.dlfiles24.com/get.php?prd=8586892) Special
- [Timeless Sales Strategies PLR](http://www.dlfiles24.com/get.php?prd=8619147)
- [1.8GB PLR Mega Pack EBooks, Articles, Graphics! ++Articles](http://www.dlfiles24.com/get.php?prd=8631878)

[\\*New\\*! ADVANCED WORDPRE](http://www.dlfiles24.com/get.php?prd=8755699)SS TRAINING VIDEO SERIES - 10+ Videos With Master Resale [Rights!](http://www.dlfiles24.com/get.php?prd=8756181)

Internet Marketing Basics Videos (MRR)

[30 PLR Minisites + Bonuses!](http://www.dlfiles24.com/get.php?prd=8757536)

[PLR For Newbies Videos \(MRR\)](http://www.dlfiles24.com/get.php?prd=8976111)

[Tube Traffic - Using YouTube](http://www.dlfiles24.com/get.php?prd=8976705) Traffic For Sales

[\\*New!\\* GOOGLE HOT TRENDS](http://www.dlfiles24.com/get.php?prd=8985409) INSTANT CASH 10 VIDEOS + EBOOK With MRR DOWNLOAD !!

[HOW TO BECOME AN ONLINE COPYWRITIN](http://www.dlfiles24.com/get.php?prd=8991776)G PRO - VIDEO COURSE(9 Videos) - Master Resell [Rights !](http://www.dlfiles24.com/get.php?prd=8993283)

[\\*NEW!\\* HOW TO BECOME A EXPLOSIVE NICHE RICH MARKETER - VIDEO SERIES\(6 Videos\) -](http://www.dlfiles24.com/get.php?prd=8993355) [Master R](http://www.dlfiles24.com/get.php?prd=8993355)esale Rights (MRR) !!

[Turnkey Recipe Sales Website - Cash System](http://www.dlfiles24.com/get.php?prd=8997433)

[\\*New!\\* SELLING ON EBAY MA](http://www.dlfiles24.com/get.php?prd=8997433)DE EASY VIDEO SERIES(7 Videos) - Master Resale Rights!!

[NicheSponder Salesletter Creator With An UNA](http://www.dlfiles24.com/get.php?prd=8997536)NNOUNCED BONUS!

[How To Sell Services Online For Instant Cash - Videos \(MRR\)](http://www.dlfiles24.com/get.php?prd=8997547)

[Sales Letter In A Box \(MRR\)](http://www.dlfiles24.com/get.php?prd=9005096)

[How To Master Web Graphics In 10 Easy Steps \(Videos\) \(PLR](http://www.dlfiles24.com/get.php?prd=9027709))

[\\*\\*HOT\\*\\* Turbo Power Graph](http://www.dlfiles24.com/get.php?prd=9030567)ics Master Resell Rights

[\\*NEW!\\* Sales Page Lockdown With PLR](http://www.dlfiles24.com/get.php?prd=9030649)

[350 Sales Marketing Tactics Ebooks Master Resell R](http://www.dlfiles24.com/get.php?prd=9040316)ights